Добавил(а) Administrator 11.03.15 09:30 -

### **Готуємось до олімпіади з інформатики (додаток 4)**

### **Задача 1**

Від'їжджаючи з домівки, поет залишив коту, прикутого до дуба ланцюгом довжиною L, N рибин. Знаючи координати голови та хвоста кожної з них, порахуйте, на яку добу у кота виникне почуття голоду, якщо він починає голодувати тоді, коли за добу з'їсть менше, ніж К рибин. Рибину кіт може з'їсти тільки тоді, коли зможе дотягнутися хоча б до однієї її точки. Координати дуба (0, 0). Усі числа цілі, не перевищують за модулем 100. (Автор задачі Присяжнюк А.В.)

### **Задач 2.**

**FOREST.** Сергійко заблукав в лісі і вийти з нього він може тільки потрапивши на шосе, яке має вигляд нескінченної прямої, що задається рівнянням ax + by =1. В початковий момент часу Сергійко знаходиться в точці (х одус) і щоб остаточно не заблукати він вирішив йти по компасу в одному з чотирьох напрямків: "Північ", "Південь", "Захід" або "Схід". В довільний момент часу він може змінити напрямок руху на інший з вказаних чотирьох.

Осі координатної системи в умові задачі направлені по сторонам світу.

Необхідно допомогти Сергійку знайти найкоротший шлях від початкової точки до шосе.

**Вхідні дані:** Єдиний рядок вхідного файлу FOREST.DAT містить числа a, b, x<sub>0</sub> та y<sub>0</sub>. Всі числа цілі та знаходяться в межах від -1000 до 1000, a і b одночасно не дорівнюють 0.

**Вихідні дані:** Єдиний рядок вихідного файлу FOREST.SOL має містити довжину

Добавил(а) Administrator 11.03.15 09:30 -

найкоротшого шляху з точністю до двох знаків після коми.

### **Задач 3**

VIОLАТION. В деякому місті шоферам заборонено при русі робити ліві повороти. За кожен такий поворот шофер повинен сплачувати штраф в розмірі М гривень. Для спостереження за рухом транспорту в місті встановлена комп'ютерна система, яка фіксує координати автомобіля на початку руху, в кінці та при кожному повороті.

Необхідно по заданій послідовності координат руху обчислити суму штрафу.

**Вхідні дані:** В першому рядку вхідного файлу VIOLATION.DAT записано N - кількість зафіксованих координат руху деякого автомобіля та М - величина штрафу, в наступних рядках координати автомобіля в процесі руху -  $(x_1, y_1)$ ,  $i=1,2,...,M$ , де  $(x_1, y_1)$  точка початку руху, (х

- N
- ,у
- N

) - остання точка маршруту автомобіля.

Всі числа цілі та знаходяться в межах від -1000 до 1000.

**Вихідні дані:**Єдиний рядок вихідного файлу VIOLATION.SOL має містити суму штрафу.

VIOLATION.DAT

VIOLATION.SOL

Добавил(а) Administrator 11.03.15 09:30 -

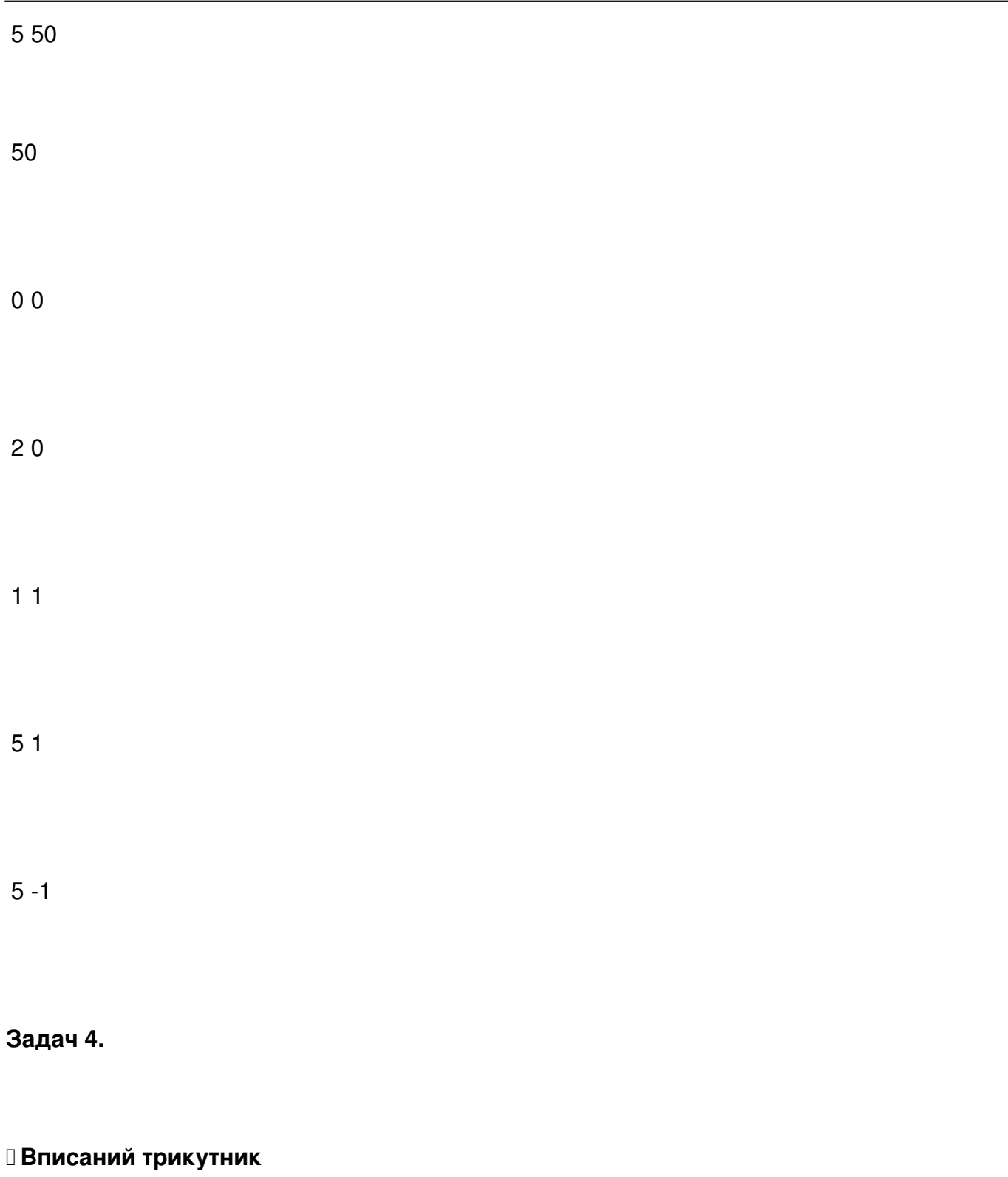

Дано опуклий *N*-кутник. Знайдіть площу максимального трикутника, який лежить всередині (або на межі) цього *N*-кутника.

Добавил(а) Administrator 11.03.15 09:30 -

*Формат вхідних даних:* у першому рядку записано число *N* – кількість вершин многокутника *(3 ≤ N ≤ 2000)*. Далі йдуть

# *N*

рядків, у кожному з яких записані два цілих числа, що не перевищують по модулю 10 7

- координати вершини многокутника. Координати йдуть в порядку обходу многокутника або за часовою стрілкою, або проти.

*Формат вихідних даних:* виведіть площу знайденого трикутника з точністю до трьох знаків.

### *Приклад вхідних і вихідних даних:*

**triangle.in**

**triangle.out**

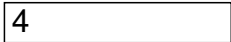

 $\overline{00}$ 

10 0

 $12 12$ 

 $010$ 

Добавил(а) Administrator 11.03.15 09:30 -

70.000

**Задача 5.**

**Ім'я вхідного файлу: POINT.DAT** 

**Ім'я вихідного файлу: POINT.SOL** 

### Максимальний час роботи на одному тесті:**□** 1с

Багатокутник (не обов'язково опуклий) на площині заданий координатами своїх вершин.П отрібно підрахувати кількість точок з цілочисельними координатами, що лежать всерединінього (але не на його межі).

### Формат**□ вхідних** даних

У першому рядку міститься N (3 <= N <= 1000) - число вершин багатокутника. У наступнихN рядках йдуть координати (Xi, Yi) вершин багатокутника в порядку обходу за годинниковоюстрілкою. Xi і Yi - цілі числа, по модулю не перевищують 1000000.

#### **Формат вихідних даних**

У вихідний файл вивести одне число - шукану кількість точок.

Добавил(а) Administrator 11.03.15 09:30 -

Приклади:

POINT.DAT

POINT.SOL

- 4
- -1 -1
- -1 1
- 
- 1 1
- $1 1$
- 1
- 3

0 0

Добавил(а) Administrator 11.03.15 09:30 -

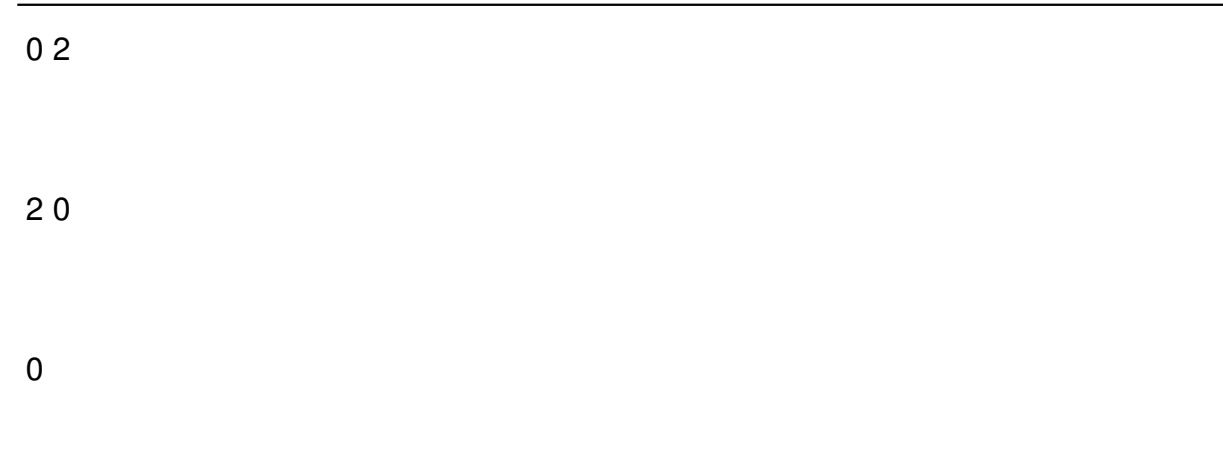

### **Задача 6**

**Нова держава.**Іваном Річкоплавцем і його командою був відкритий новий багатий континент, який назвали Іванія, де вони вирішили оселитися. Кожним членом команди було засноване нове поселення і назване його іменем. Їхні нащадки вирішили утворити нову державу і побудувати кордон, таким чином щоб границя була мінімальної довжини у вигляді прямих відрізків, які з'єднають поселення, біля яких пройде кордон при умові, що в середині будуть всі інші поселення і площа країни буде найбільшою. Яка довжина границі утвореної держави і її площа?

### **Вхідні дані**

В першому рядку знаходиться натуральне N (3<=N<=50) – число поселень. В наступних рядках координати кожного поселення X,Y, які записуються через пропуск. X,Y – цілі числа (-1000<=X<=1000; -1000<=Y<=1000).

### **Вихідні дані**

В першому рядку Р, а в другому S. P i S – дійсні числа із виведеними двома розрядами після коми.

Добавил(а) Administrator 11.03.15 09:30 -

Приклад вхідного файлу Input.txt

Приклад вихідного файлу Output.txt

5

 $\overline{00}$ 

 $\boxed{0 2}$ 

 $\overline{11}$ 

 $\sqrt{22}$ 

 $\boxed{20}$ 

 $|8.00$ 

 $\sqrt{4.00}$ 

Добавил(а) Administrator 11.03.15 09:30 -

### **Задача 7**

 **"STARWAR".** Давним-давно, в одній далекій-далекій галактиці, Лукас Скайуокер разом із своїми товаришами вирішив штурмувати планету військ Імперії Корусант. І яка ж війна без карт? Зрозуміло, що Лукас з товаришами використав дроїдів, які склали N карт. Отже, мапи вже були, але все ще залишалась одна проблема: «Якими силами потрібно проводити штурм?» А для цього треба знати загальну площу, яку покривають карти повстанців. Тут Лукас з товаришами кинулись шукати людину, яка б допомогла їм... і знайшли Вас. Вам же ж потрібно допомогти Лукасу та його товаришам і скласти програму, яка знаходить загальну площу території, яку штурмуватимуть друзі.

**Формат вхідних даних:** У вхідному файлі Corusant.DAT перший рядок містить єдине натуральне число N (1<=N<=10 000) – кількість карт, що має у розпорядженні Лукас. Кожен з наступних N рядків описує єдину карту і містить чотири цілих числа x

```
1
, y
1
, x
2
,y
2
(0 \le x)1
\lt x2
\epsilon=30 000, 0\epsilon=y
1
<y
2
<=30 000). Значення (x
1
, y
1
) і (x
2
,y
\mathfrak{p}) – координати, у вказаному порядку, лівого нижнього і правого верхнього кута карти.
Кожна карта має форму прямокутника і її сторони паралельні до осей Декартової
системи координат.
```
Добавил(а) Administrator 11.03.15 09:30 -

**Формат вихідних даних:** У вихідному файлі Corusant.SOL повинно міститися єдине ціле число – загальна площа, яку займають карти.

**Наприклад:**

Corusant.DAT

Corusant.SOL

 $001545$ 

675

 $|1$ 

2 10 10 20 20

15 15 25 30

225

 **Задача 8**

 **"Зона досяжності".** Нещодавно на ринок операторів мобільного зв'язку вийшла нова компанія – NOVOTEL. Щоб відразу ж стати конкурентоспроможною, підприємство

Добавил(а) Administrator 11.03.15 09:30 -

відразу ж намагається укласти контракти з органами місцевої влади на права встановлення своєї зони покриття. Компанія NOVOTEL встановлює сітку зв'язку в кожному місті за таких умов: оператор мобільного зв'язку зобов'язується надати зв'язок як мінімум K домівкам в певному місті, тобто, щоб K будинків були в зоні досяжності. Оскільки компанія NOVOTEL – дебютат на ринку зв'язку, то їх невеликий бюджет дозволяє встановити лише базову станцію стільникового зв'язку з певним радіусом дії сигналу на ній. При цьому економісти компанії наполягають, щоб гроші всіх акціонерів використовувалися найраціональнішим чином. І тому, оскільки кошторис робіт пропорційний величині зони покриття, яка встановлюється оператором, то, звичайно, підприємці дали директиву встановити базову станцію стільникового зв'язку так, щоб зона її покриття була найменш можливою, але неодмінно покривала щонайменше K домівок. (Дім вважається в зоні досяжності, якщо відстань від нього до базової станції стільникового зв'язку менша або рівна, ніж радіус досяжності станції передачі).

Всього у місті є N домівок, кожна з яких задається цілими координатами. Базова станція стільникового зв'язку може бути розміщена в будь-якій точці, не обов'язково з цілими координатами і радіус дії якої може бути вираженим будь-яким дійсним числом. Якщо радіус дії станції зв'язку дорівнює R, і відстань від станції до домівки не більша за R, то домівка покривається сигналом.

Напишіть програму, яка за заданим числом N, кількістю домівок K, і їхніми координатами, знаходить мінімальний радіус дії, який покриває щонайменше K домівок, а також місцезнаходження станції з дійсними координатами.

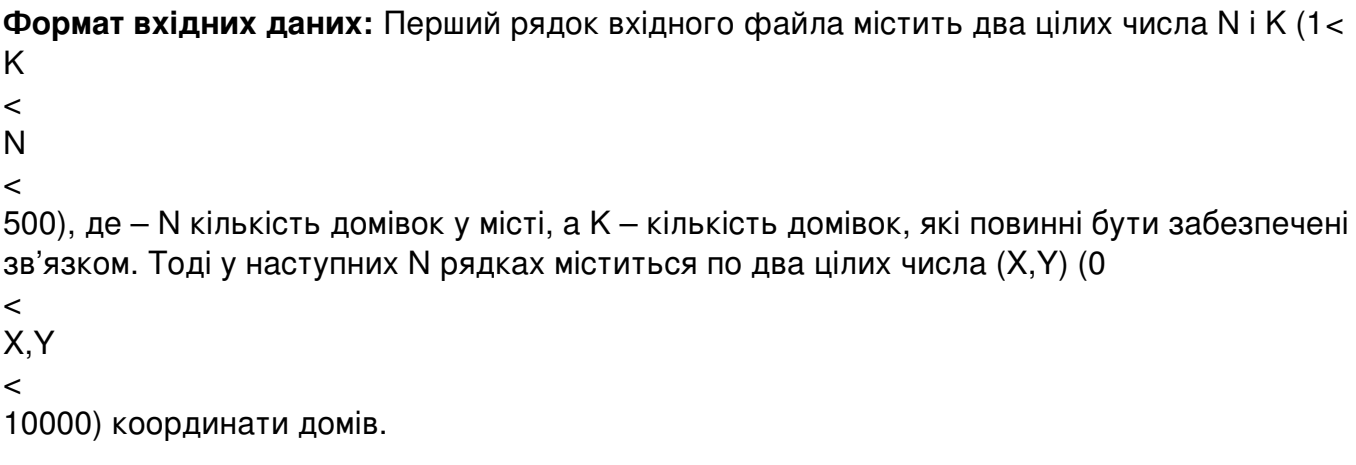

Формат вихідних даних: **<sup>•</sup> Перший рядок вихідного файла повинен містити мінімальне** значення радіуса дії сигналу з базової станції стільникового зв'язку, а наступний – два

Добавил(а) Administrator 11.03.15 09:30 -

дійсних числа – координати місцезнаходження станції. Якщо розв'язків декілька, вивести довільний з них.

**Зауваження:** Виводити радіус дії сигналу з точністю до шести знаків після коми, координати точок розміщення станції зв'язку виводити з точністю до чотирьох знаків після коми.

 **Наприклад:**

**NOVOTEL.DAT**

**NOVOTEL.SOL**

4 3

 $\overline{22}$ 

 $\sqrt{28}$ 

6 5

 $62$ 

2.50000

Добавил(а) Administrator 11.03.15 09:30 -

4.0000 3.5000

Добавил(а) Administrator 11.03.15 09:30 -

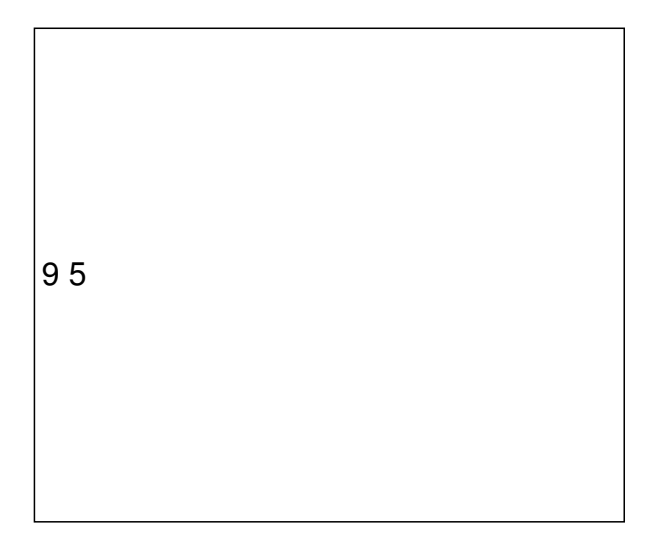

Добавил(а) Administrator 11.03.15 09:30 -

 $\vert$ 22

Добавил(а) Administrator 11.03.15 09:30 -

Добавил(а) Administrator 11.03.15 09:30 -

Добавил(а) Administrator 11.03.15 09:30 -

1 8

Добавил(а) Administrator 11.03.15 09:30 -

 $\vert$ 26

Добавил(а) Administrator 11.03.15 09:30 -

Добавил(а) Administrator 11.03.15 09:30 -

Добавил(а) Administrator 11.03.15 09:30 -

Добавил(а) Administrator 11.03.15 09:30 -

Добавил(а) Administrator 11.03.15 09:30 -

2.236068

Добавил(а) Administrator 11.03.15 09:30 -

3.0000 4.0000

**Задача 9 Розділення многокутників**  На площині задано дві фігури, що обмежені опуклими многокутниками. Фігури розташовані таким чином, що їх вершини не співпадають, а контури мають рівно перетину. Довільним чином розділимо площину прямою. Будемо вважати, що півплощина з одного боку прямої відповідає першій фігурі, а з іншого боку – другій фігурі. Визначимо поняття дефекту розділення – сума площі першої фігури, що розташована на півплощині другої фігури, та площі другої фігури, що розташована на півплощині першої фігури. З двох можливих відповідностей півплощин до фігур оберемо таку відповідність, де значення менше. Наприклад, на рисунку зображена пряма, що задає певне розділення многокутників. Оцінка дефекту цього розділення (два випадки відповідності): **(B + C)** рисунку, **D + C + E** менше, отже, загалом, оцінка розбиття дефекту розділення утвореного цією прямою є . Напишіть програму, яка за заданими двома многокутниками знаходить пряму, яка утворює розділення з найменшим дефектом. Технічні умови **Вхідні дані http://www.e-olimp.com.ua/ua/problems/4518 (D) + (C + E)** та **(A + D) + <sup>2</sup>** точки. З Перший рядок містить одне ціле число многокутника. Наступні містять пари цілих чисел – координати вершин першого многокутника у порядку обходу. ( **N + 2** )-ий рядок файлу містить число **<sup>M</sup>** (**3** <sup>≤</sup> **<sup>20</sup> <sup>N</sup>**(**3** ≤ **N** ≤ **20**) - кількість вершин першого **<sup>N</sup>** рядків ) - кількість вершин другого многокутника. Наступні **<sup>M</sup>**рядків містять його координати задані таким же чином, як і для першого многокутника. Координати точок додатні і не перевищують **<sup>1000</sup>** . Вивести в одному рядку дві пари чисел - координати двох точок, які однозначно задають розділення (пряму) з найменшим дефектом. Числа потрібно виводити у порядку: **<sup>x</sup> Вихідні дані <sup>1</sup> y1 x2 y2**. Координати потрібно виводити з точністю **10-3** бути додатними і не перевищувати **<sup>1000</sup>** . . Координати точок повинні Інформація про задачу Ліміт часу: 1 секунда тур 2 Приклад Ліміт пам`яті: 64 MB Бали за тест: 4.7619 Автор: Богдан Рубльов,Тарас Галковський Джерело: 2007 XX Всеукраїнська олімпіада з інформатики, Кременчук, Квітень 10 - 16, **Приклад вхідних даних** 32 13 <sup>4</sup> 523 43**вихідних даних** 2 5 4 1